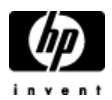

## **HP Cluster Configuration Support Matrix For Microsoft Windows Server 2003, X64 Editions HP StorageWorks EVA 8x00, EVA 6x00, EVA 4x00**

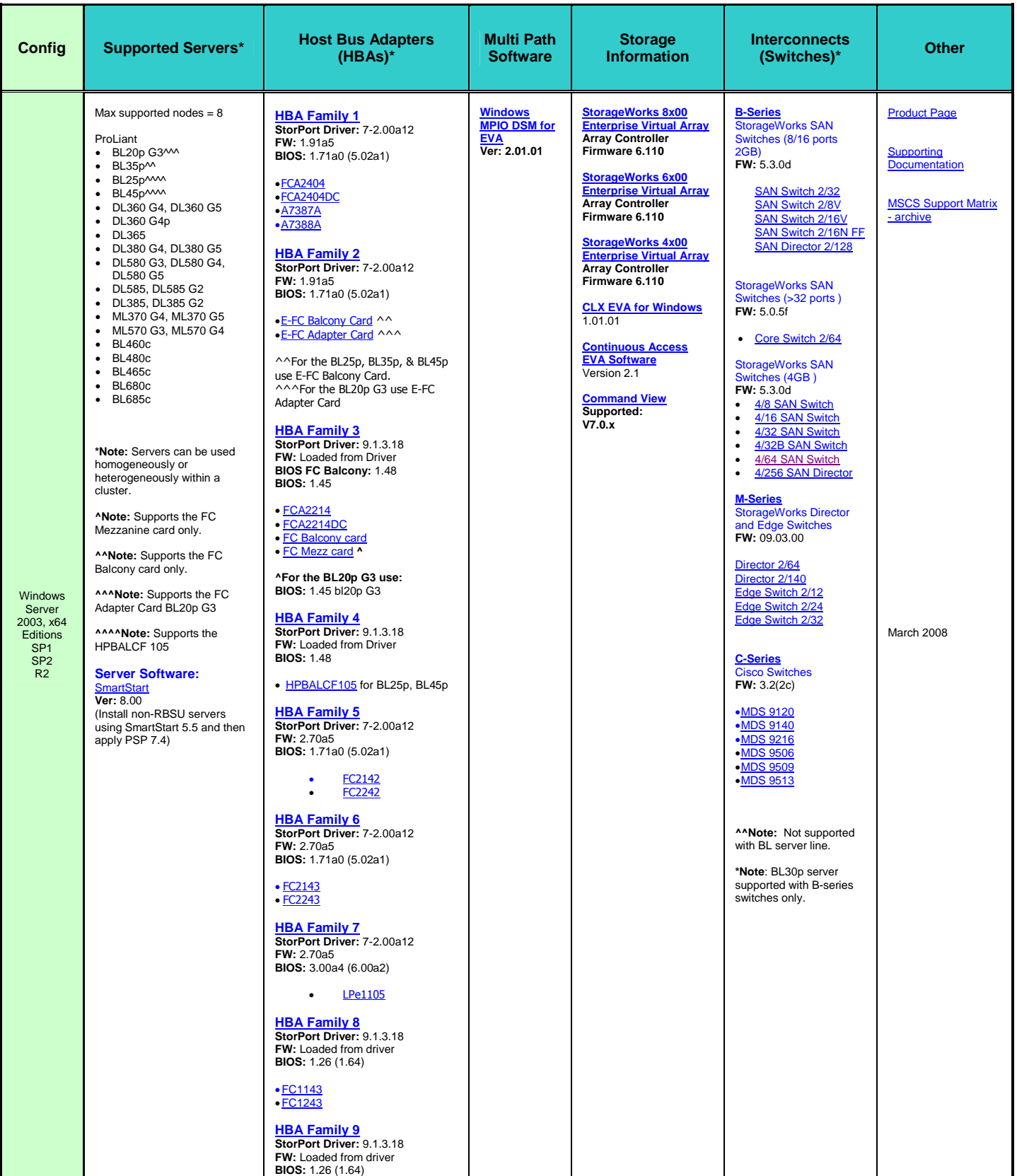

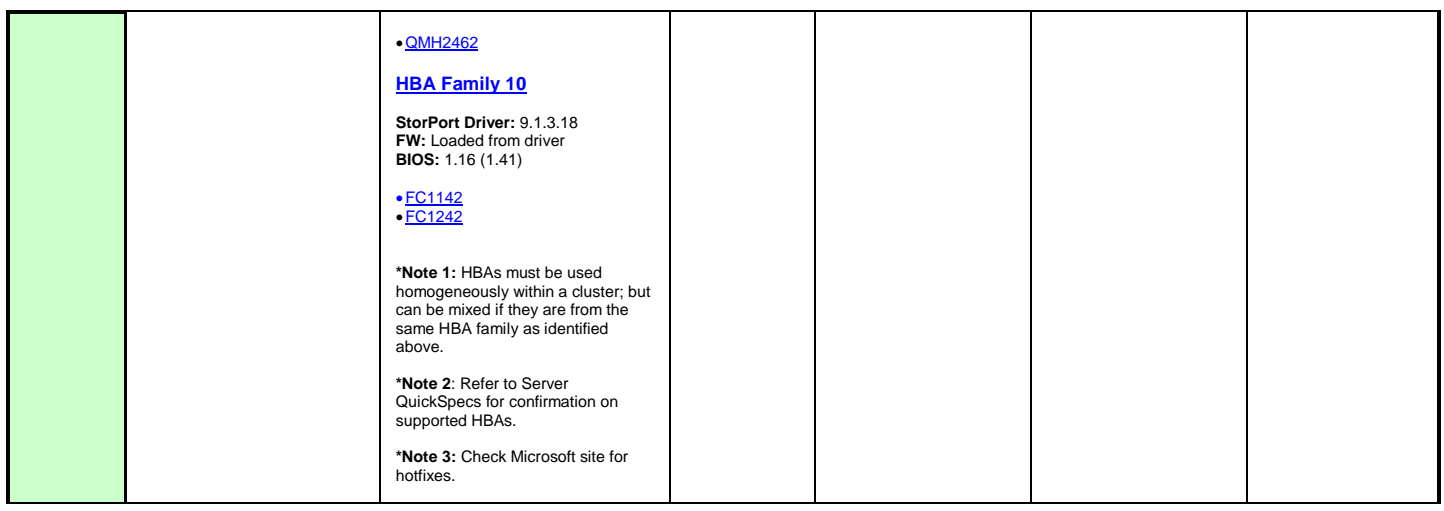

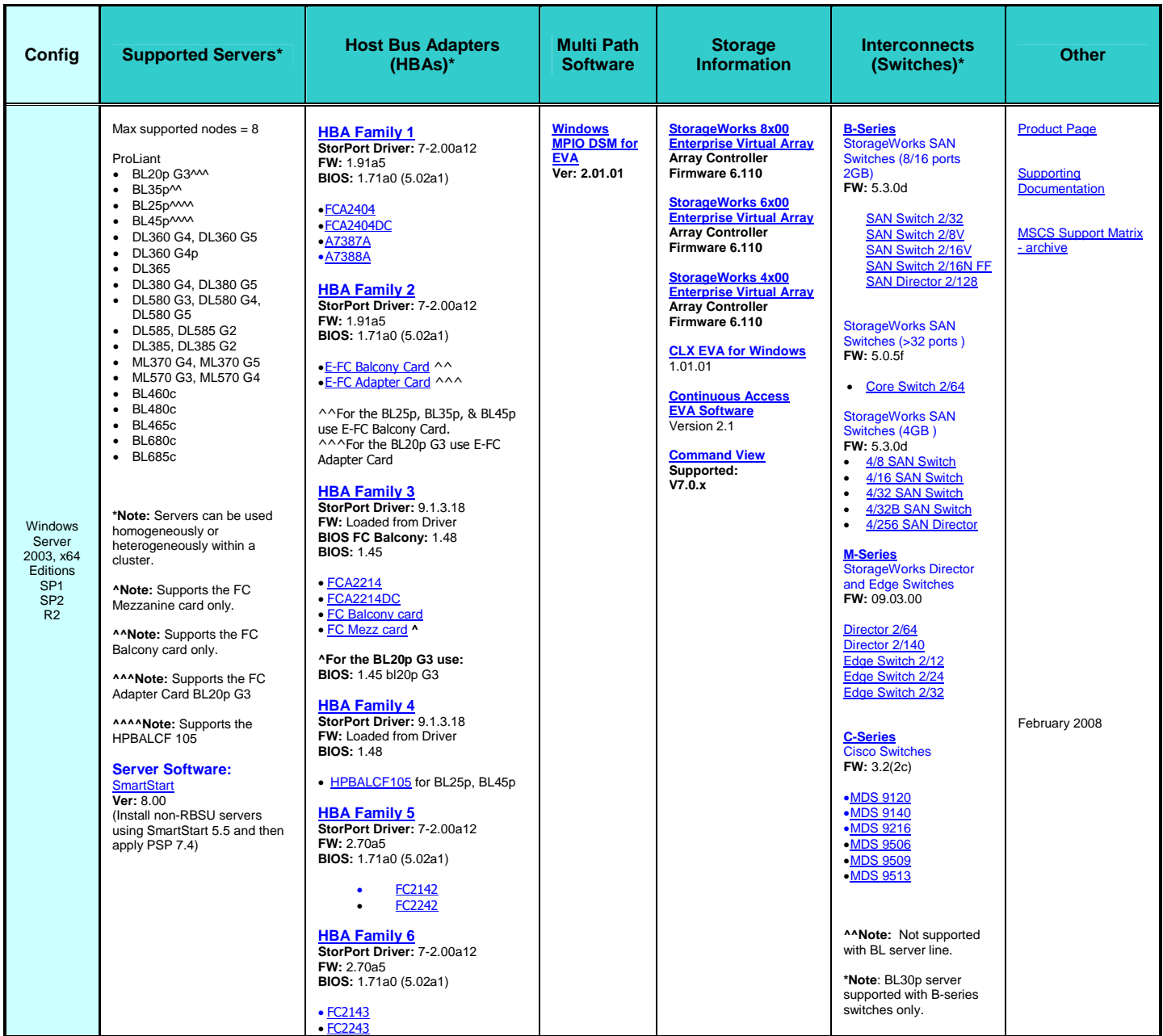

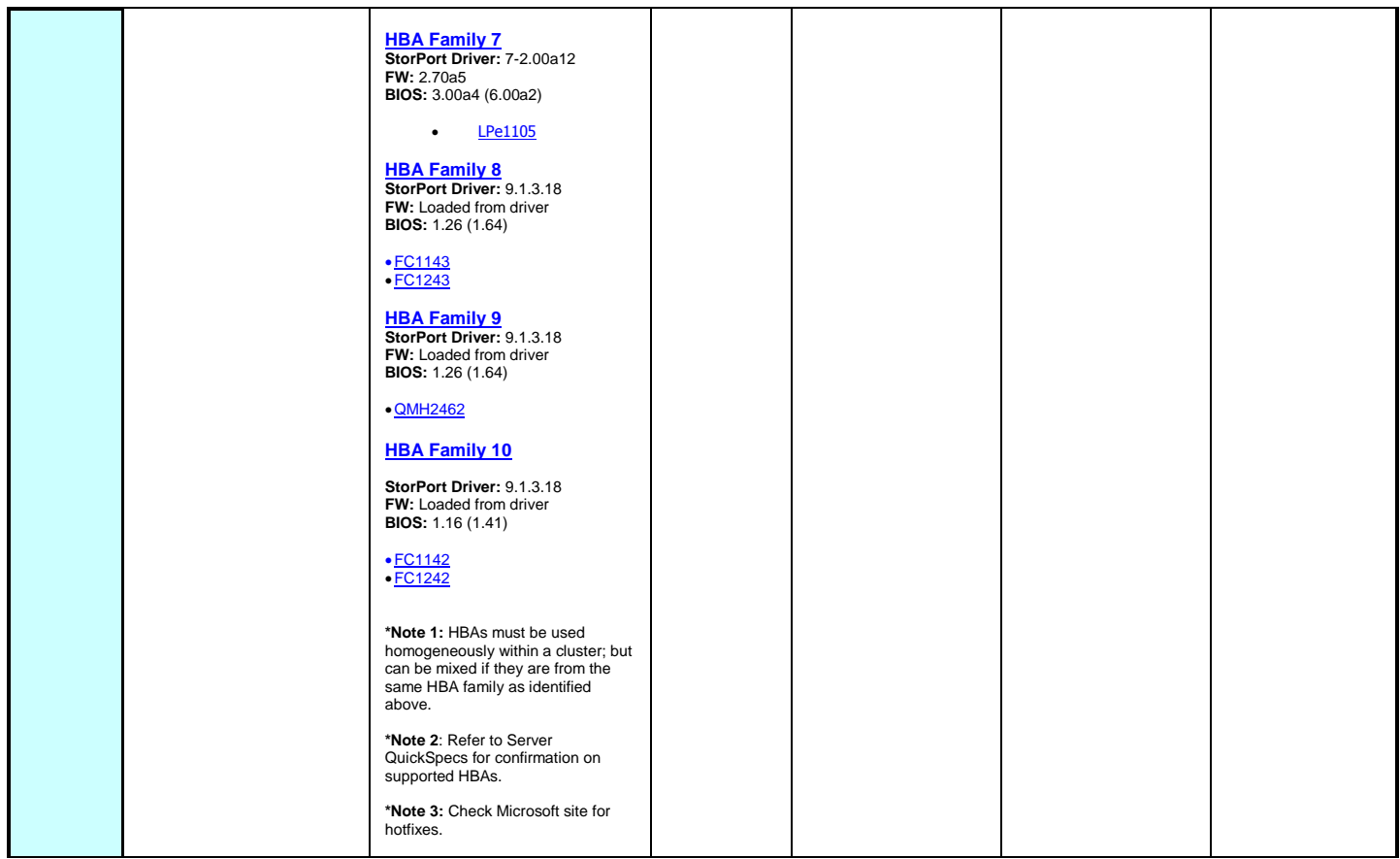

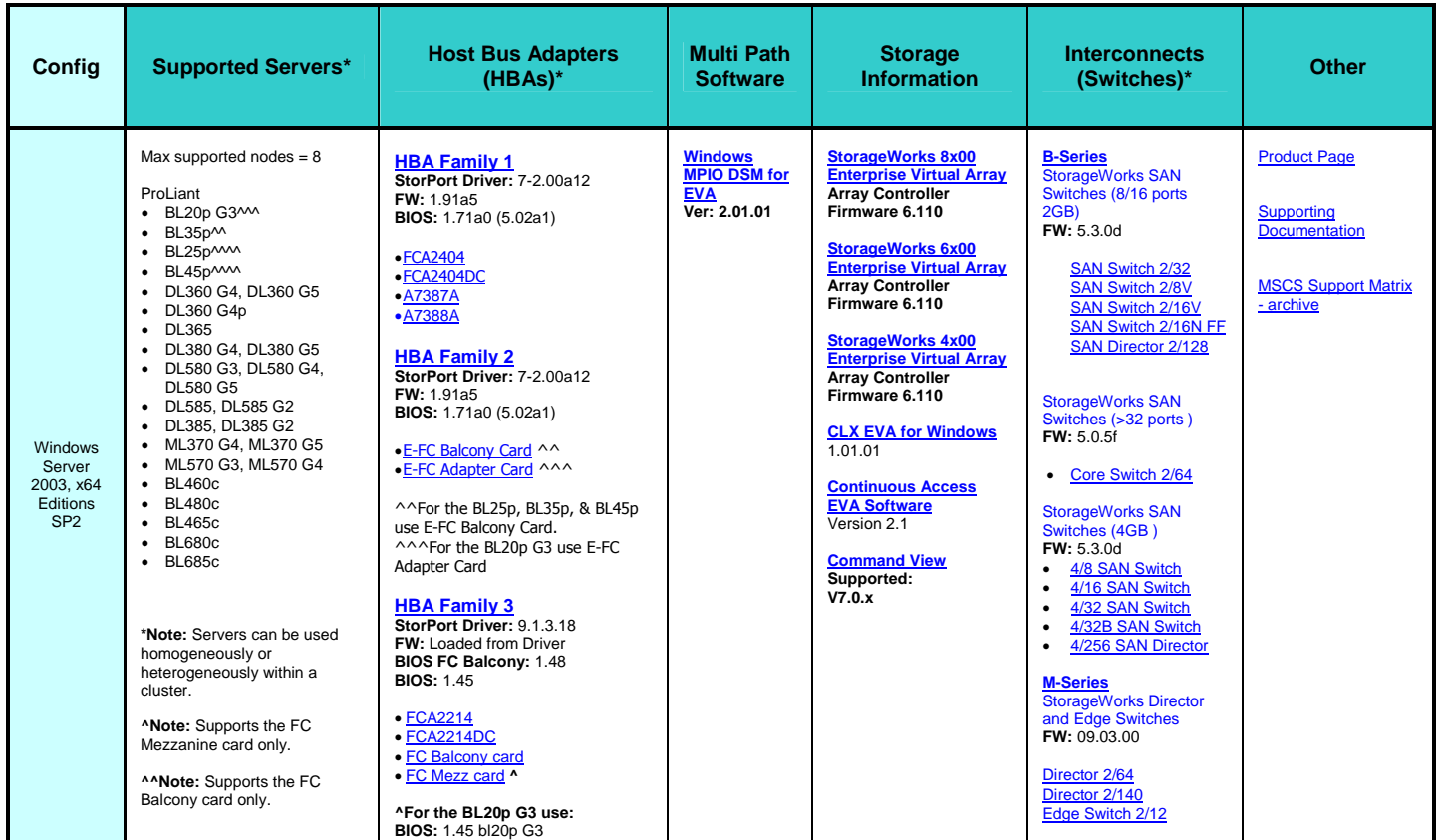

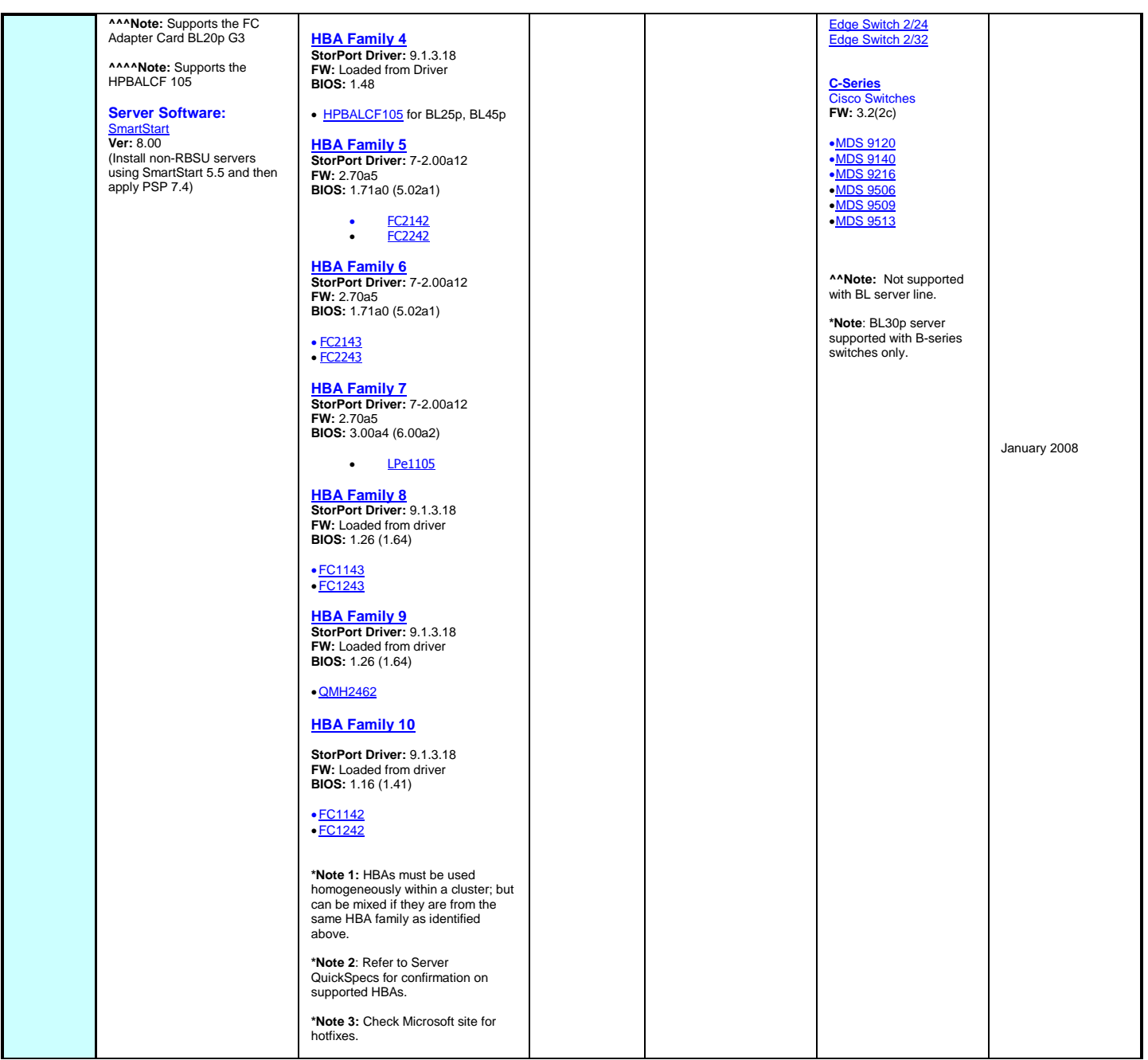

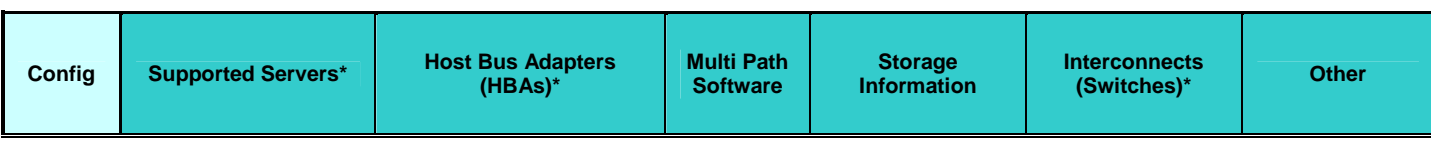

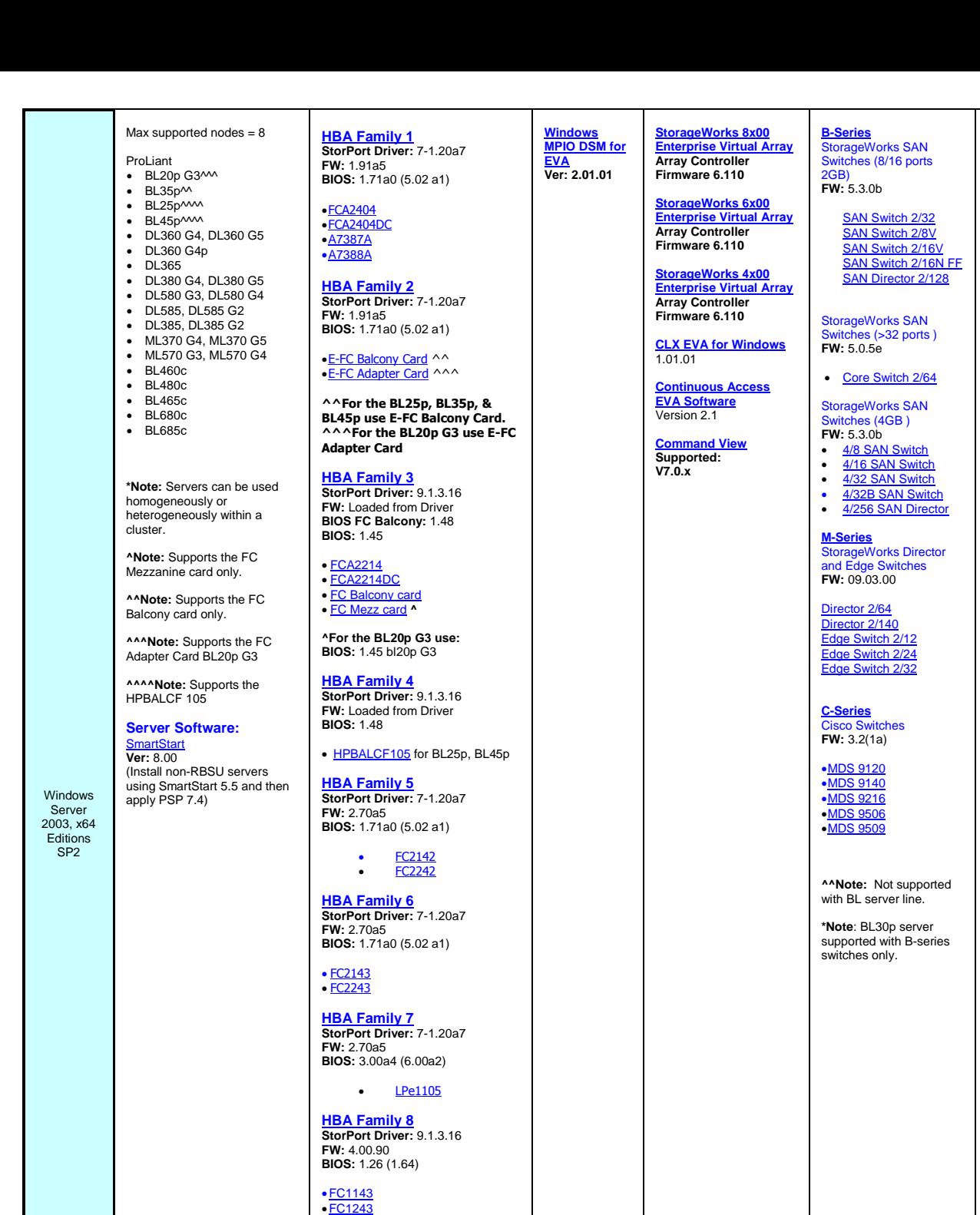

[Product Page](http://h18004.www1.hp.com/solutions/enterprise/highavailability/microsoft/haf100-200/index-msa1000.html)

[Supporting](http://h18004.www1.hp.com/solutions/enterprise/highavailability/whitepapers/ms-msa1000.html) [Documentation](http://h18004.www1.hp.com/solutions/enterprise/highavailability/whitepapers/ms-msa1000.html)

August 2007

<u>[MSCS Support Matrix](http://h18004.www1.hp.com/solutions/enterprise/highavailability/microsoft/haf100-200/documentation.html)</u><br>- archiv<u>e</u>

**HBA Family 9 StorPort Driver:** 9.1.3.16 **FW:** 4.00.90 **BIOS:** 1.26 (1.64)

**StorPort Driver:** 9.1.3.16 **FW:** Loaded from driver **BIOS:** 1.16 (1.41)

**\*Note 1:** HBAs must be used homogeneously within a cluster; but can be mixed if they are from the same HBA family as identified

[QMH2426](http://h20000.www2.hp.com/bizsupport/TechSupport/DriverDownload.jsp?prodNameId=3185351&lang=en&cc=us&prodTypeId=12169&prodSeriesId=3185350&taskId=135) **HBA Family 10**

• <u>[FC1142](http://h18006.www1.hp.com/products/storageworks/pciehbaql/index.html?jumpid=reg_R1002_USEN)</u><br>• <u>[FC1242](http://h18006.www1.hp.com/products/storageworks/pciehbaql/index.html?jumpid=reg_R1002_USEN)</u>

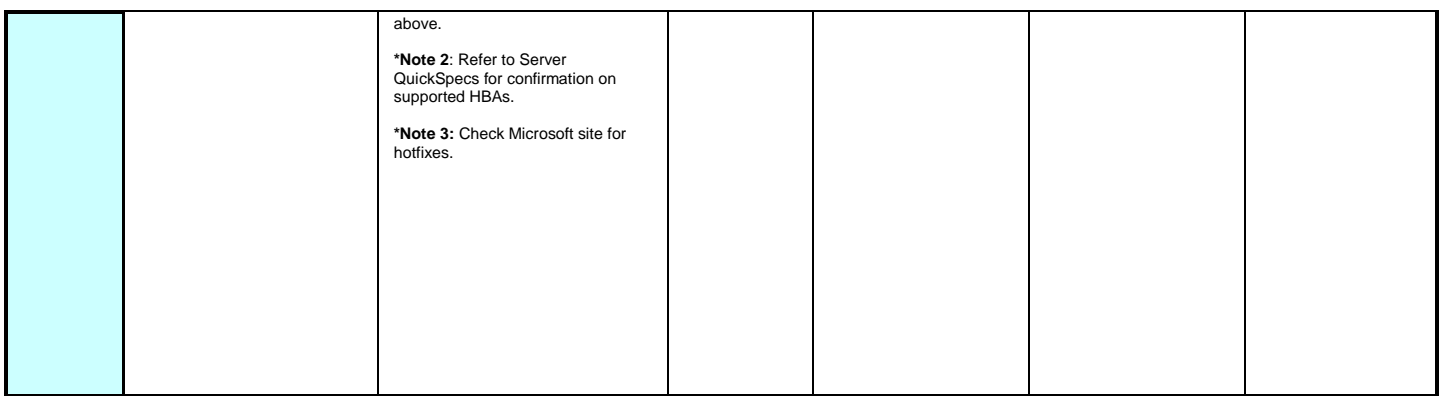

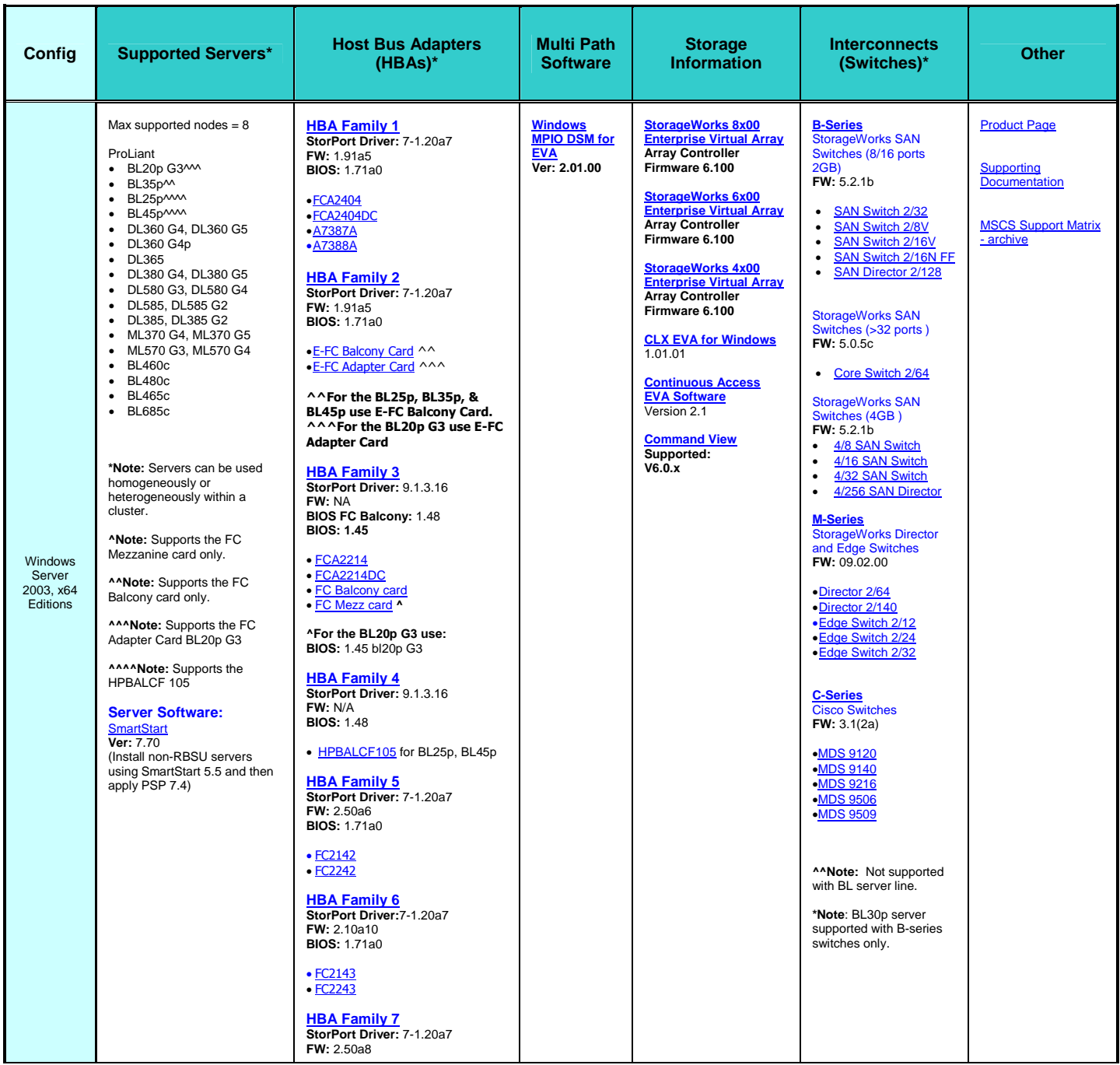

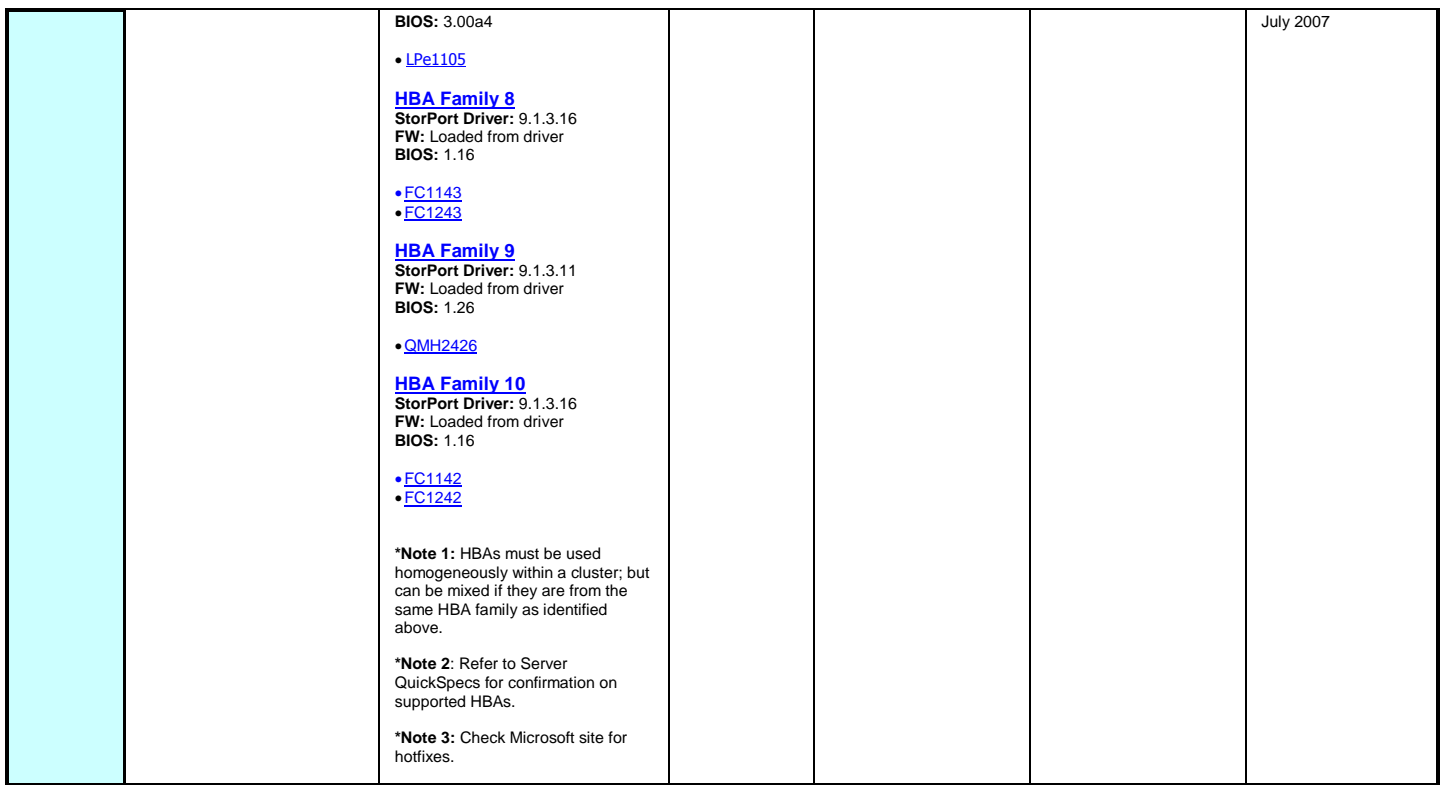

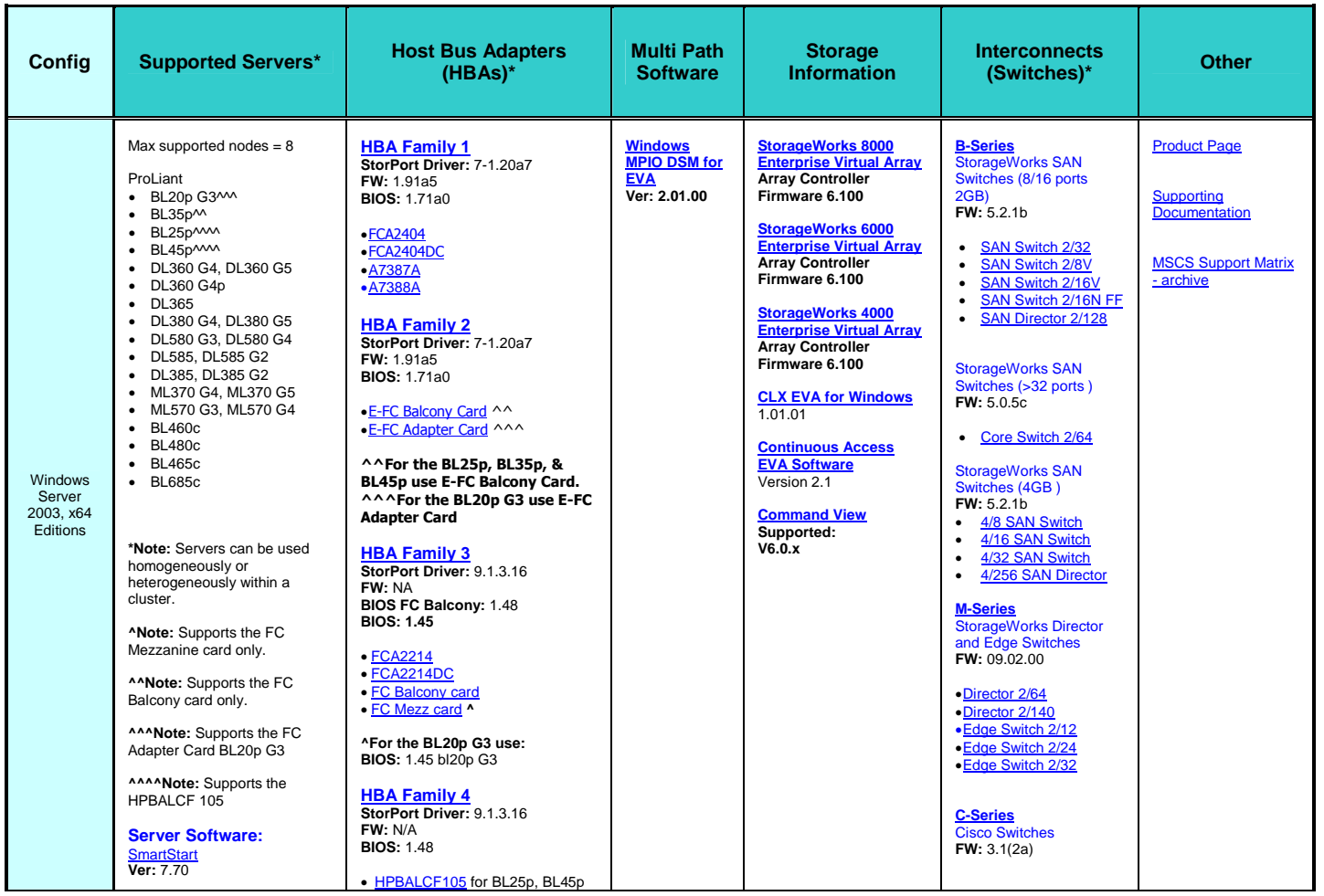

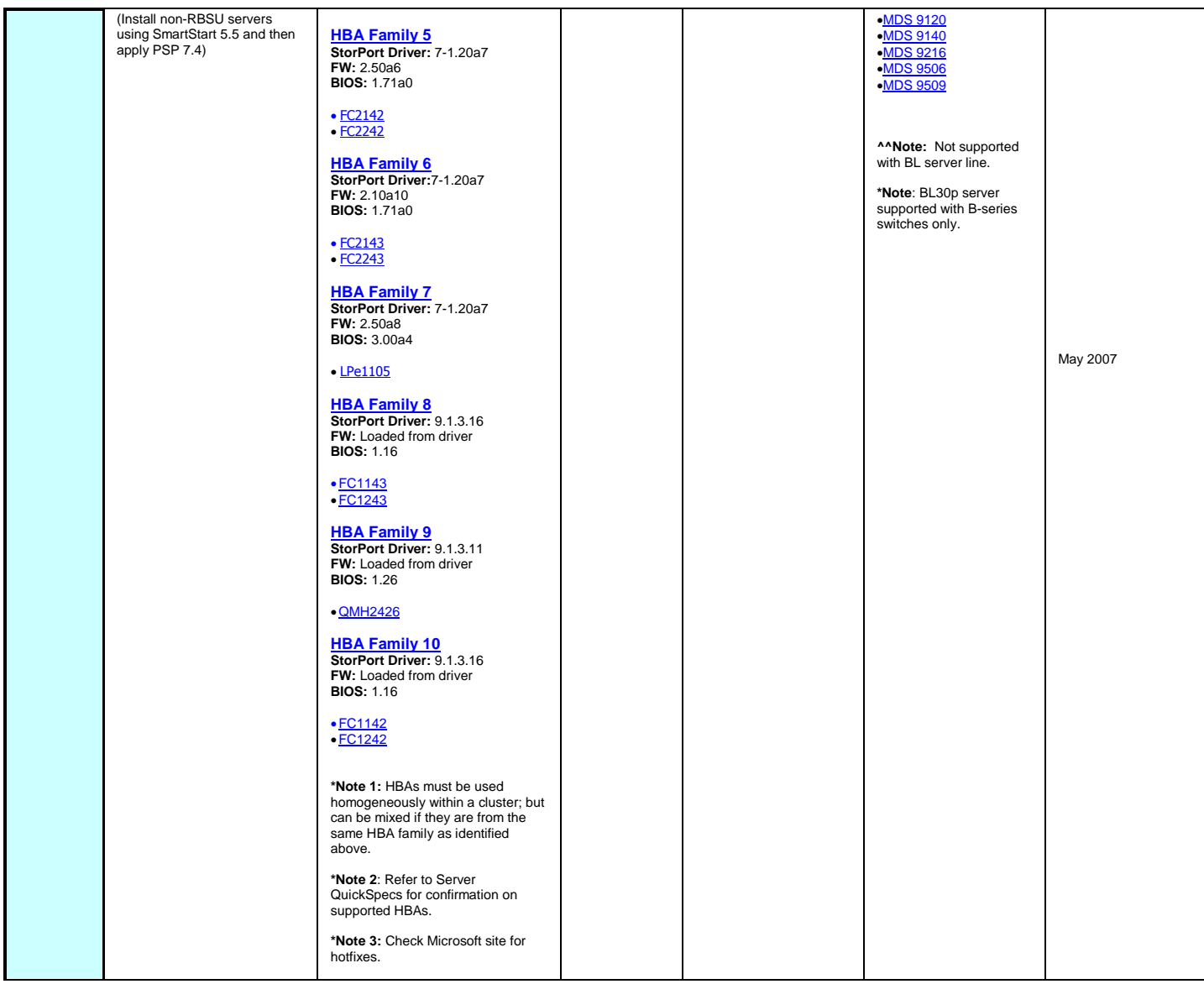

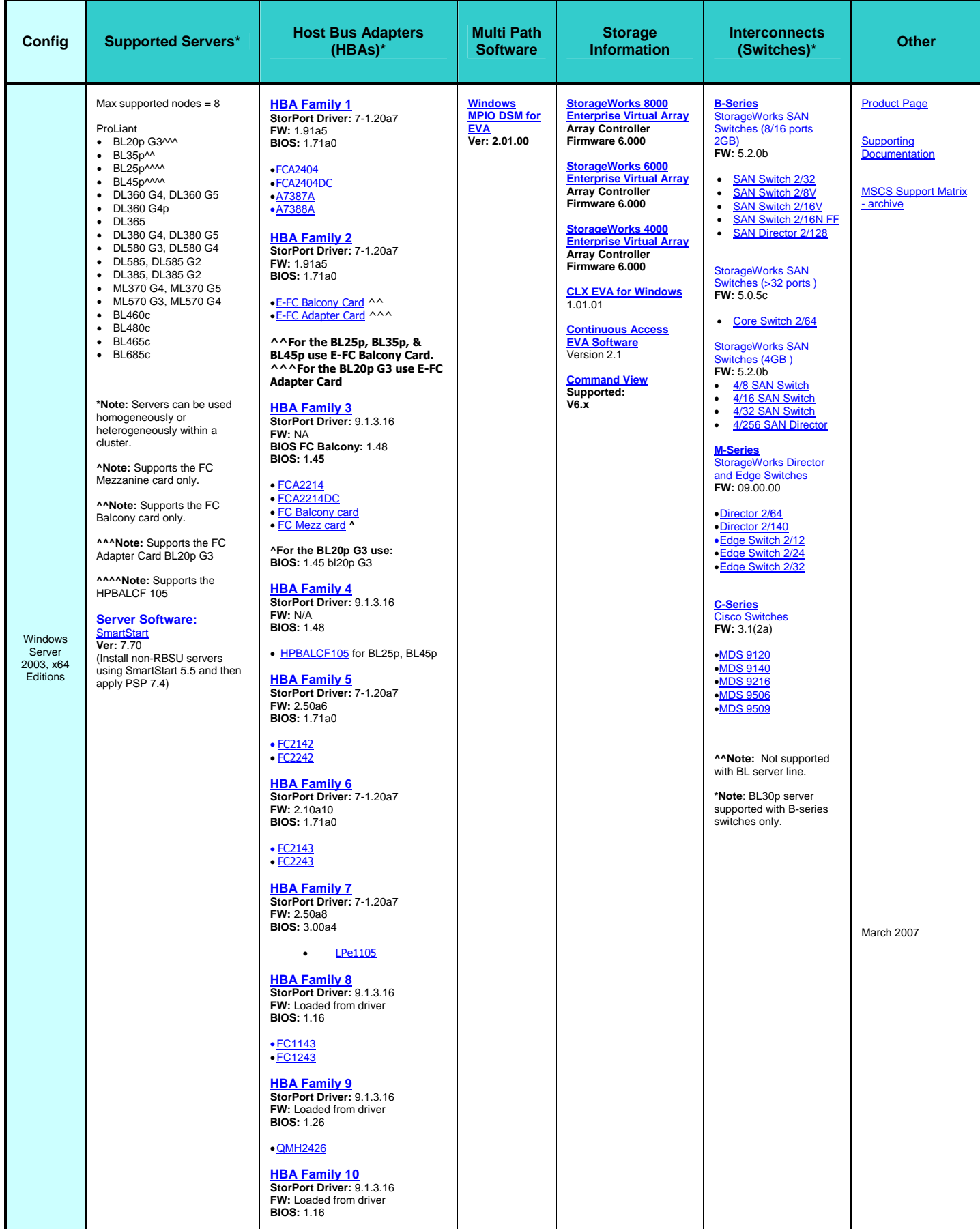

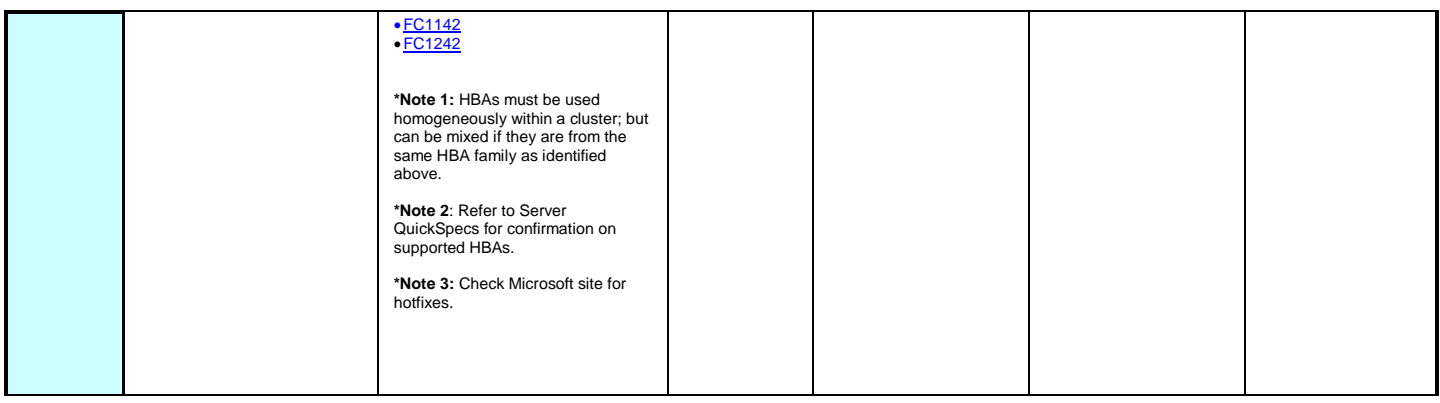

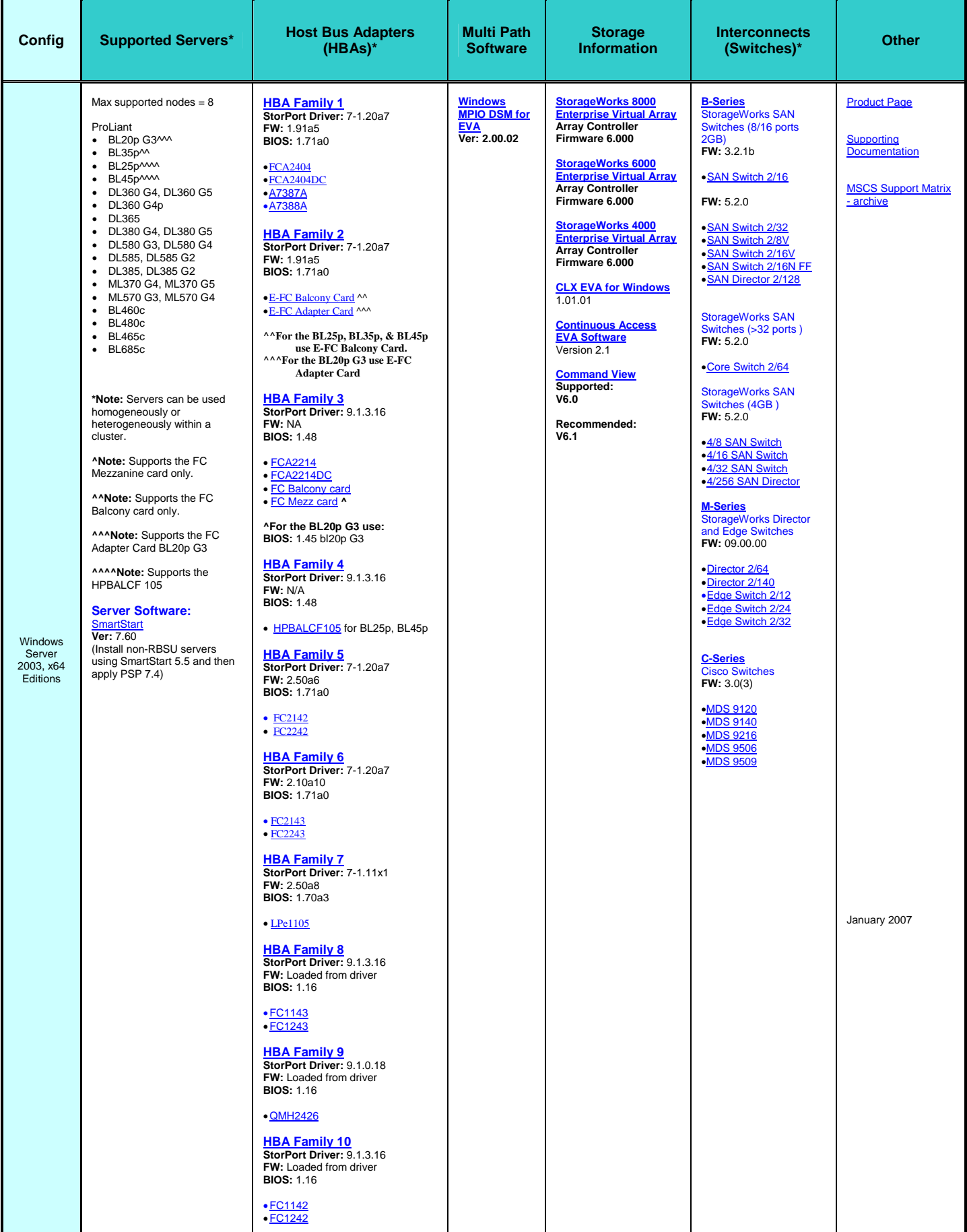

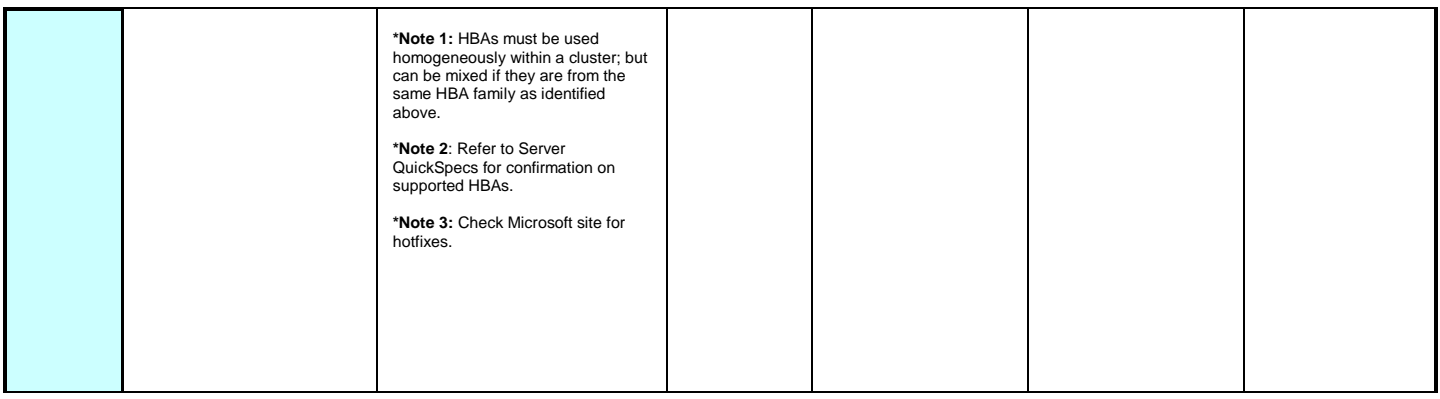

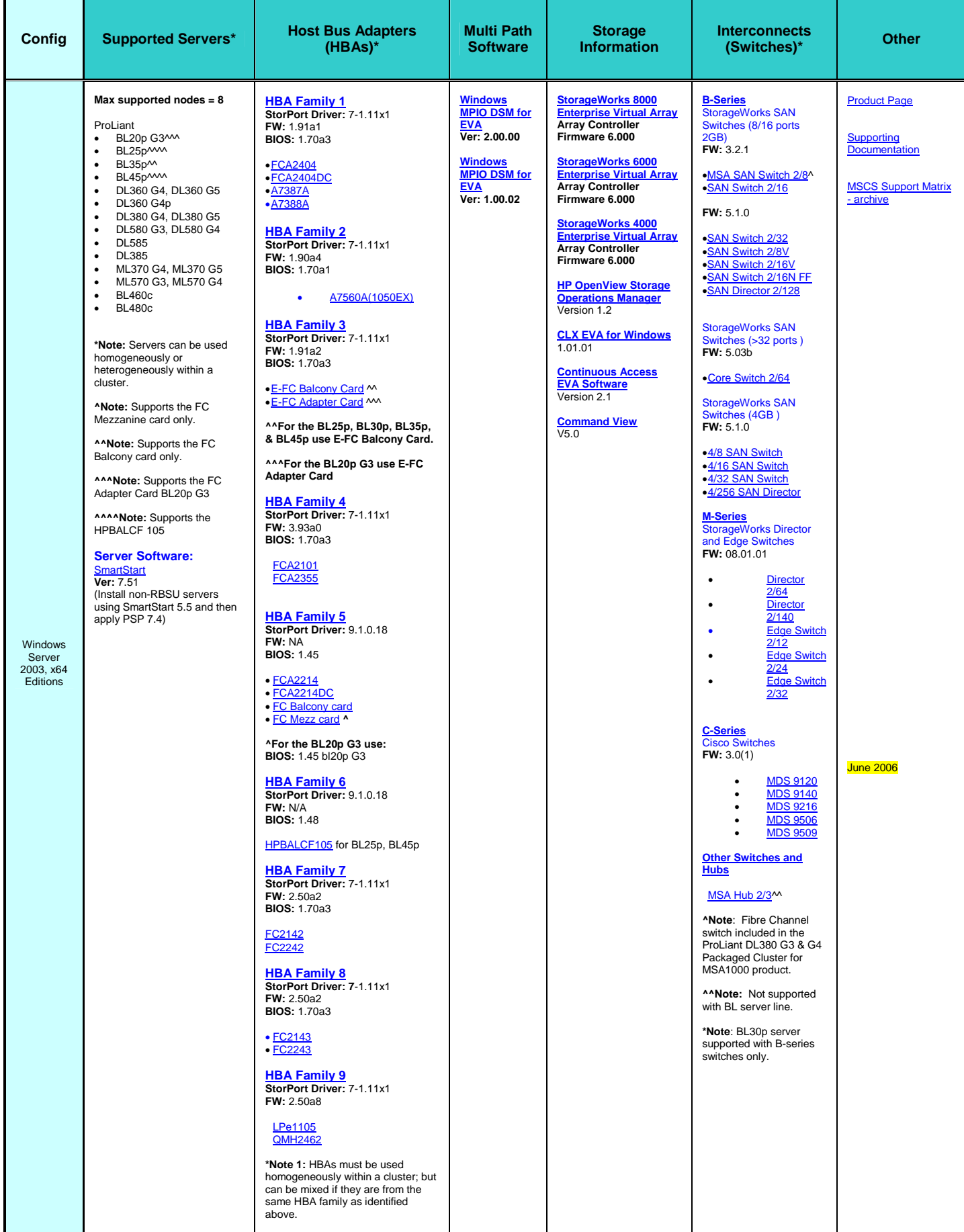

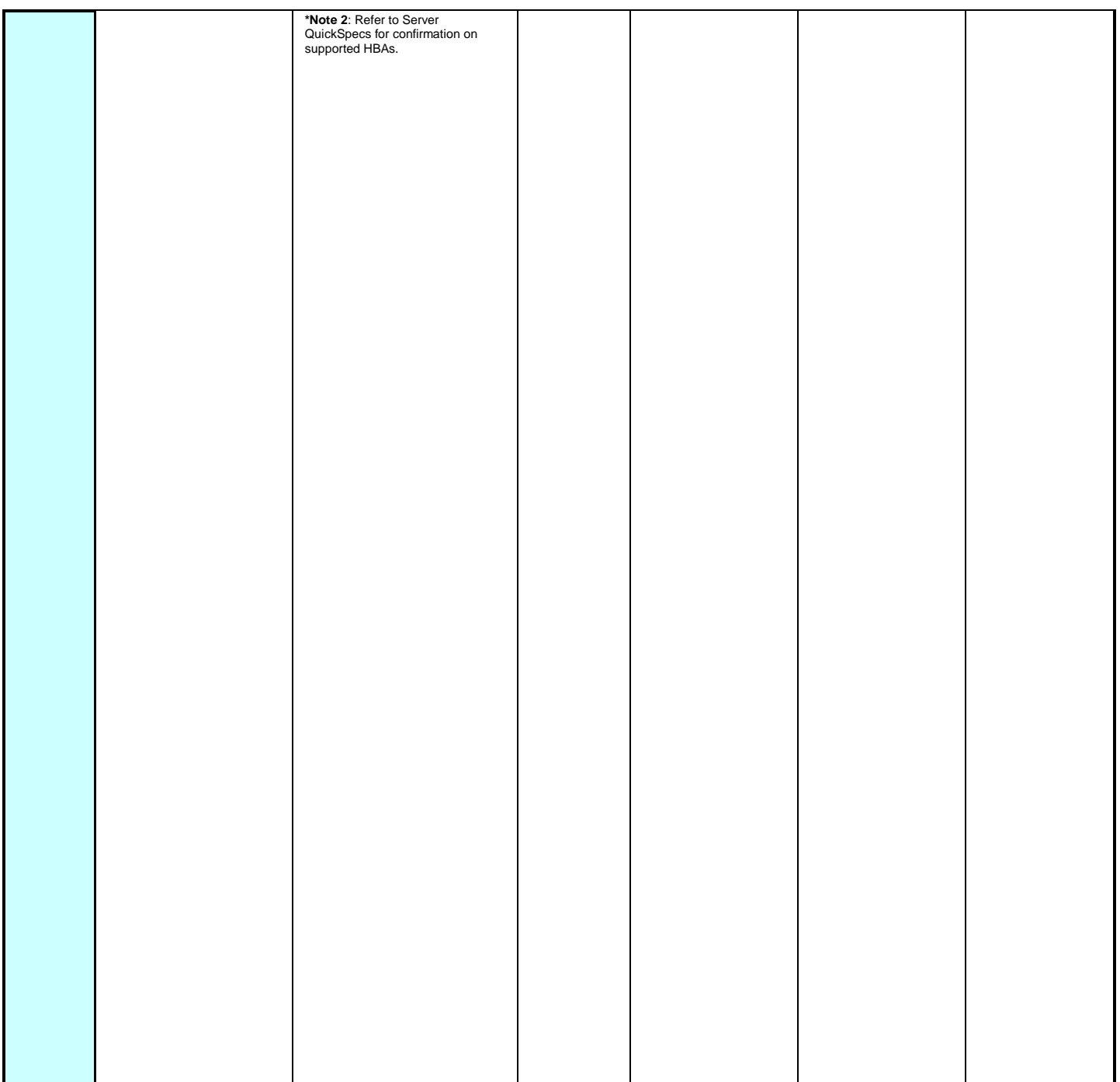

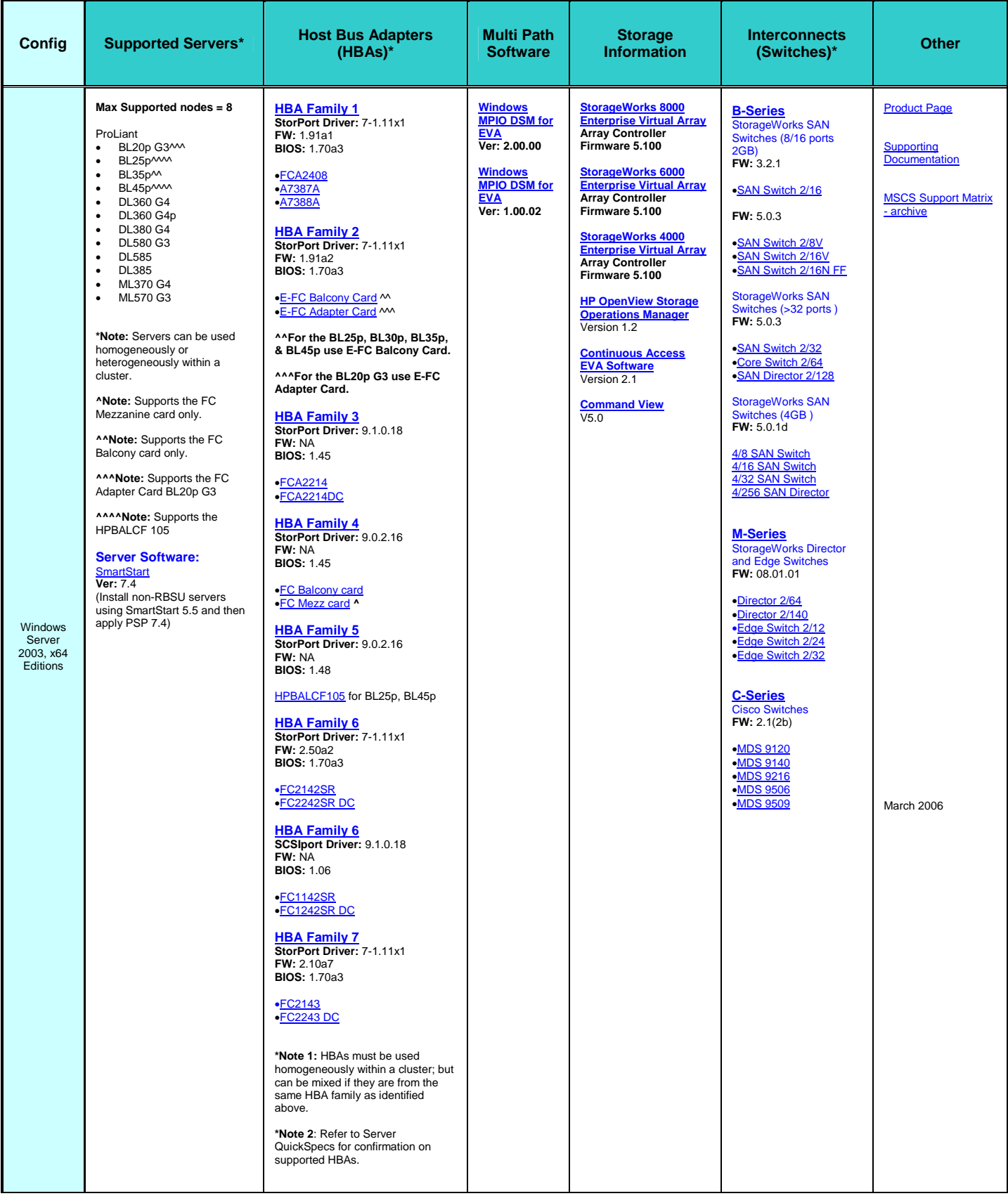

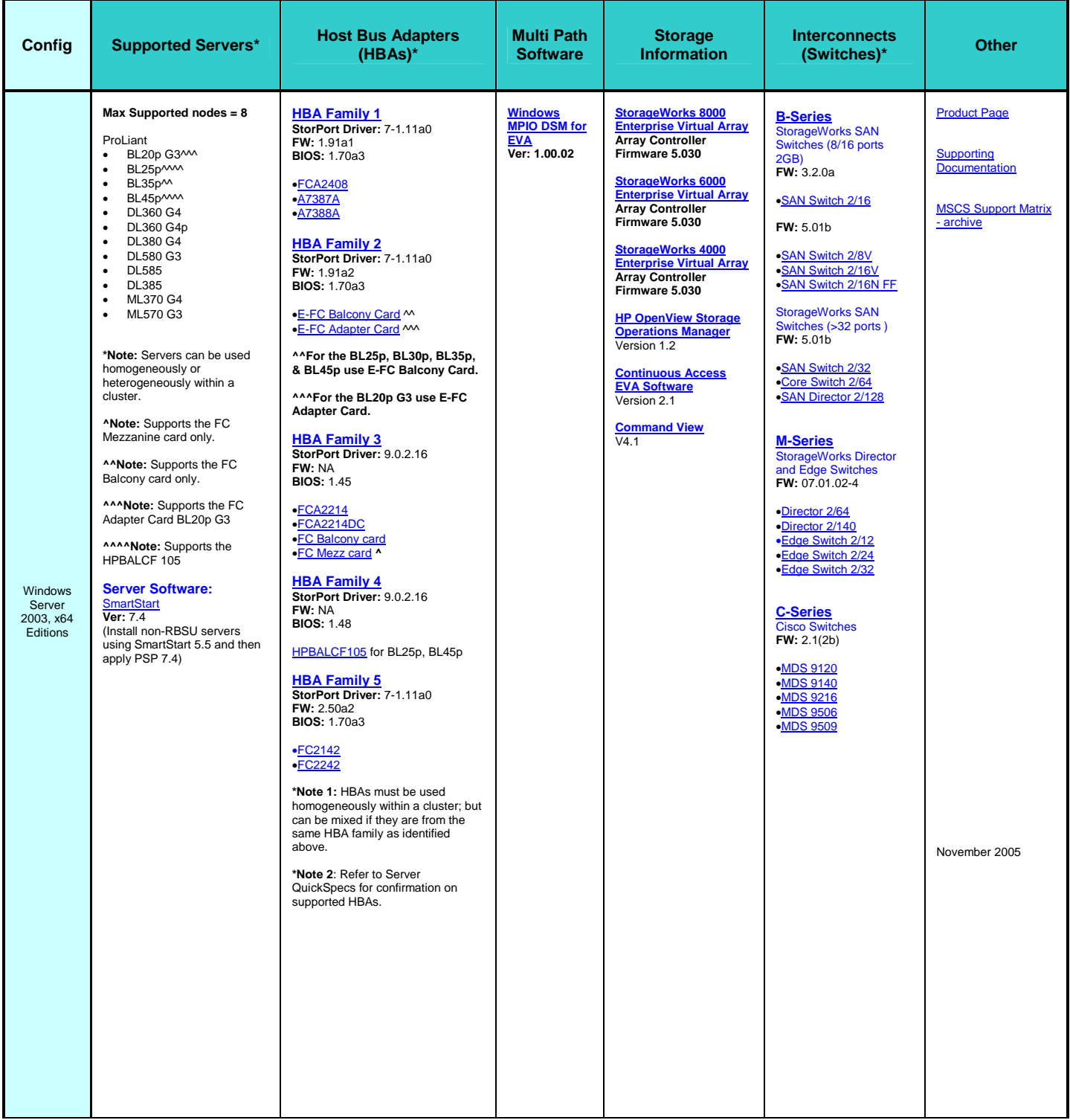

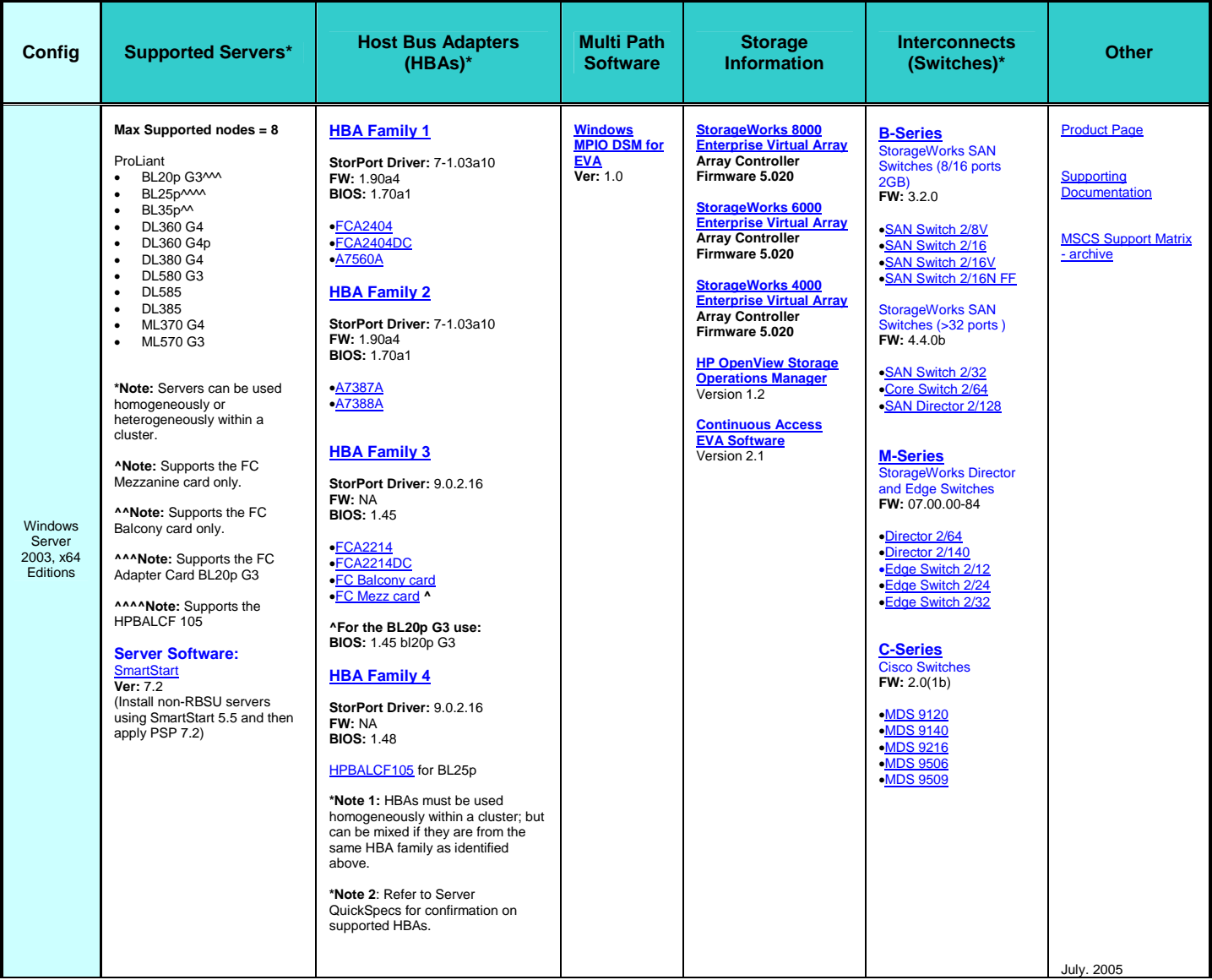